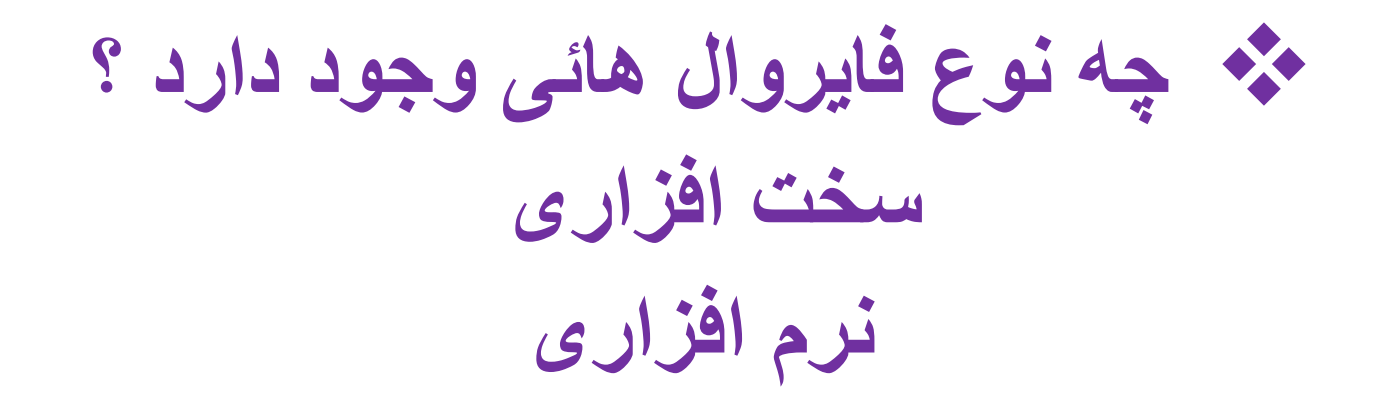

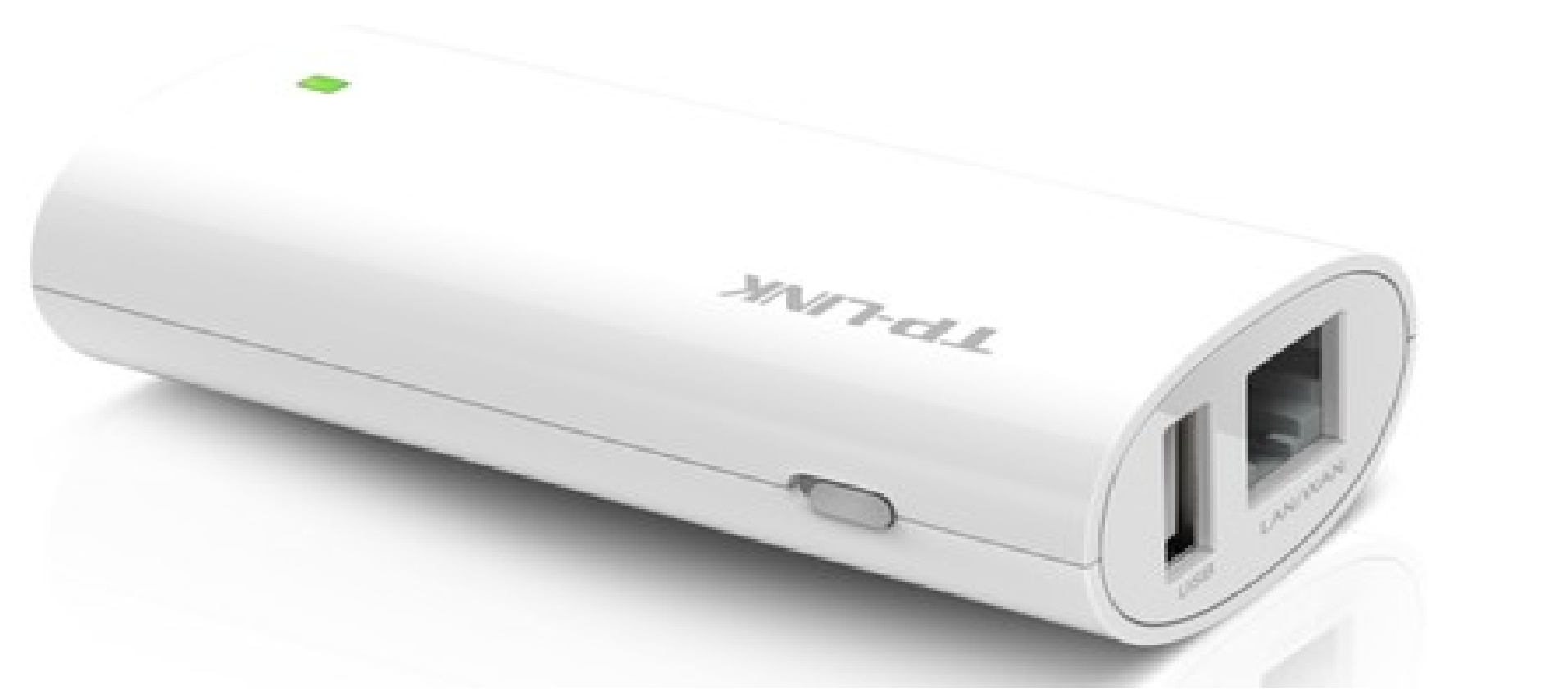

2016/2Https://Toghraee.ir

31 مدرس: اسماعیل طغرایی

**امنیت مودم** 

- **چگونه امنیت مودم وایرلس رو افزایش بدیم؟** 
	- **:1 تغییر پسورد**
	- **:2 تعیین رمز برای مودم های وایرلس** 
		- **:3 مخفی کردن و روش SSID**
	- **:4 فیلتر کردن ابزار ها به کمک آدرس** 
		- **:5 استفاده از قفل شبکه**
- **:6 نصب نرم افزار Magic NETWORK CISCO**
	- **:7 استفاده فایروال**
	- **:8 خاموش کردن وایرلس کل مودم**

## امنیت دانلو د اطلاعات

- **امنیت اطالعات یعنی حفاظت اطالعات و سیستم های اطالعاتی از فعالیت های غیر مجاز که این فعالیت ها عبارتند از :**
- **دسترسی ، استفاده ، افشاء ، خواندن ،نسخه برداری، خراب کردن، تغییر، دستکاری ..**
- **واژه های امنیت اطالعات، امنیت کامپیوتری و اطالعات مطمئن گاه به اشتباه به جای هم بکار برده می شود. اگر چه اینها موضوعات به هم مرتبط هستند و همگی دارای هدف مشترک حفظ محرمانگی اطالعات، یکپارچه بودن اطالعات و قابل دسترس بودن را دارند ولی تفاوت های ظریفی بین آنها وجود دارد. این تفاوت ها در درجه اول در رویکرد به موضوع امنیت اطالعات، روش های استفاده شده برای حل مسئله، و موضوعاتی که تمرکز کرده اند دارد..**

Https://Toghraee.ir

مدرس: اسماعیل طغرایی

### IDMامىیت داولود اطالعات بوسیلً

- IDM: internet download mamenger •
- Manager Download Internetیا به اختصار » «IDMنرم افزاری پیشرفته برای مدیریت دانلود است که با سیستم هوشمند خود مدیریت کردن فایل های دانلود را آسان تر می سازد، این برنامه با تکنولوژی جدید خود باعث سرعت بخشیدن به امر دانلود کردن فایل ها می شود و طبق گفته شرکت سازنده تا 5 برابر سریعتر از حالت معمولی می تواند دانلود کند.

# قابلیت های کلیدی نرم افزار Internet Download Manager

- **افزایش سرعت دانلود تا** *5* **برابر توسط سیستم هوشمند** *»***تقسیم بندی پویا***«.*
- *-* **قابلیت** *Resume***جهت قطع و ادامه دانلود در زمان دیگر بدون از دست داده اطالعات دانلود شده***.*
	- *-* **پشتیبانی از تمامی مرورگرها و برنامه های رایج در بازار***.*
	- *-* **قابلیت** *Grabber Video***جهت دانلود فایل های تصویری در سایت ها***.*
		- *-* **قابلیت خودکار چک کردن فایل ها توسط ضد ویروس ها***.*
	- *-* **قابلیت** *Grabber Site***جهت دانلود تمامی محتویات یک سایت***-.* **قابلیت دانلود چندگانه فایل ها***.*
		- *-* **قابلیت زمان بندی پیشرفته برای مدیریت دانلودها***.*
		- *-* **قابلیت** *Limiter Speed***جهت محدود نمودن سرعت دانلود***.*
			- *-* **پشتیبانی از زبان ها مختلف از جمله زبان شیرین فارسی***.*

**نکات قابل توجو:** 

**ً از دانلود کردن چند فایل به طور همزمان خودداری نمایید.** • **:1 ترجیها**

:2 **از قطعه بندی بیش از حد فایل ها )حتی در این برنامه و در برنامه های دیگر( خودداری کنید.**

• **:3 استفاده کردن از این برنامه جهت دانلود نمودن مطمئن فایل های خود بسیار پیشنهاد می شود.**

مدرس: اسماعیل طغرایی

## **است؟ فعالیت مشغول مودم شویم متوجو چگونو**

• **زمانی که مودم در حال برقراری اتصال است صداهای جیغ مانندی از آن به گوش خواهد رسید. اینها سیگنالهای دیجیتالی هستند که از طرف کامپیوتر مبدا )درخواست کننده برقراری اتصال( ارسال شده و به صداهای قابل شنود Modulateمی شوند )به سیگنالهای آنالوگ صدا تبدیل می شوند(. مودم برای نمایش رقم 1 یک Toneقویتر )صدای بلندتر( و برای نمایش رقم 0 یک Tone ضعیفتر می فرستد.**

#### **چه اقداماتی را انجام دهیم تا مودم ADSL امن داشته باشیم**

**جازه ا ی کنترل از راه دور به مسیریاب کنید غیر فعال را .** 

- **نام کاربری و رمز مسیریاب را عوض کنید.**
	- **فایروال مسیریاب خود را فعال کنید .**
- **شبکه ی بی سیم مسیریاب خود را ایمن کنید.**
	- **.روی شبکه ی بی سیم خود رمز بگذارید**
		- **باشید. WPSمراقب**
	- **از شیوه ی کنترل دسترسی استفاده کنید.**
- **شناسه ی دستگاه یا نام شبکه ی بی سیم را تغییر دهید**
	- **به روز کردن سفت افزار مسیریاب.**

 **مودم چیست ؟** 

• **Modemمخفف کلمات Demodulator/Modulatorبوده و به شما امکان می دهد که کامپیوتر خود را به یک خط تلفن استاندارد متصل کنید به طوری که قادر به ارسال یا دریافت داده های الکترونیکی باشید. در واقع استفاده از مودم کلید اصلی ورود به دنیای اینترنت و وب جهان شمول ) wide world=www ُ سرویسهای آنالین تجاری، ایمیل، و سیستمهای برد بولتین ) (BBSesمی ،web) باشد.**

**انواع مودمانواع مودم:** 

- **.1 مودم خارجی:**
- **در بین مودم های ذکر شده، نصب و راه اندازی مودم خارجی ساده تر است. زیرا برای نصب آن نیاز به باز کردن درب کیس کامپیوتر نیست. مودمهای خارجی منبع تغذیه مخصوص خود را داشته و از طریق کابلی به پورت سلایر کامپیوتر متصل می شوند. خط تلفن هم به داخل سوکتی واقع در پشت مودم متصل می شود.**